## Algorithmique PEIP2

### Correction TD1 : Boucles et conditionnelles

#### 1 Analyse d'algorithme

On considère l'algorithme suivant.

Algorithme 1 : EstPremier Entrées :  $n > 1$ : entier Sorties : r: booléen  $i \leftarrow 2$  $r \leftarrow V$ rai tant que  $i < n$  *et* r faire si n mod  $i = 0$  alors  $\perp$   $r \leftarrow$  Faux  $i \leftarrow i + 1$ retourner  $r$ 

1. *Que fait cet algorithme ?*

Cet algorithme renvoie Vrai si n est un nombre premier, et Faux sinon. En effet, si l'on se trouve dans le corps de la boucle tant que avec une valeur de i donnée au cours d'une exécution de l'algorithme, alors  $n \mod j \neq 0$  pour tout  $j < i$ , ce qui se montre facilement par récurrence. Si à la sortie de la boucle on a  $i < n$ , alors r est faux, ce qui signifie qu'il existe i tel que n mod  $i = 0$  et donc n n'est pas premier. Si au contraire  $i \ge n$  à la sortie de la boucle, alors on s'est trouvé dans le corps de la boucle avec  $i = n - 1$ , ce qui signifie que n mod  $j \neq 0$  pour tout  $j \leq n-2$ , et donc que n est premier.

2. *Toutes les itérations de boucle sont-elles nécessaires ? Comment l'améliorer ?*

Si n n'est pas premier, et i est son plus petit facteur premier, alors  $i^2 \leq n$ . On peut donc remplacer  $i < n$ par i ∗ i ≤ n dans la condition de sortie de boucle. De plus, l'instruction Si peut être synthétisée en la remplaçant par  $r \leftarrow (n \mod i \neq 0)$ . Enfin, on peut déduire la valeur finale de r en considérant la valeur finale de i, ce qui permet de se passer totalement de la variable r. On obtient alors :

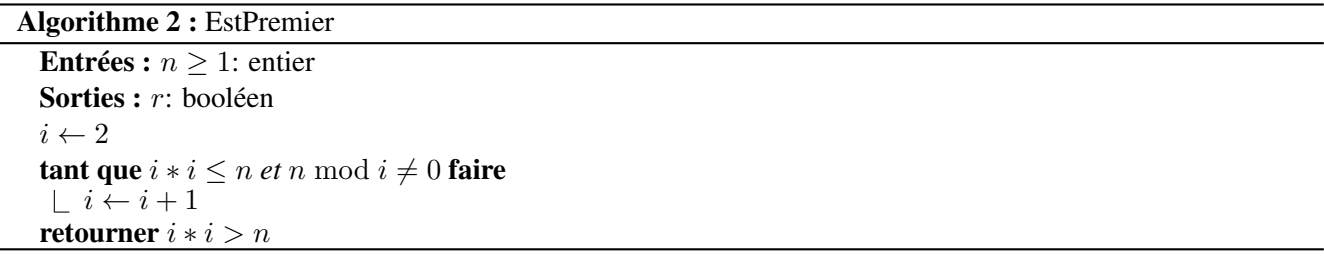

Il est également possible de traiter le cas  $i = 2$  à part, puis de ne tester que les valeurs impaires de  $i \geq 3$ , ce qui revient à incrémenter i de 2 en 2 après l'avoir initialisé à 3.

# 2 Conditionnelles

1. *Écrire un programme* bissextile *qui prend en paramètre un entier* a *représentant une année et qui renvoie* Vrai *si cela correspond à une année bissextile, et* Faux *sinon.*

Il est plus facile d'exprimer les conditions qui rendent une année bissextile que leur négation. On commence donc par énumérer ces conditions en renvoyant Vrai pour chacune d'entre elles. Si aucune de ces conditions n'est remplie, alors on peut renvoyer Faux.

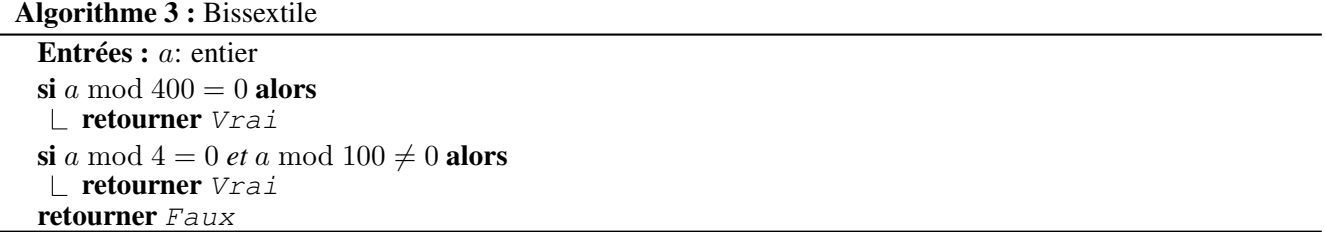

2. *Écrire un algoritme* jours *qui prend en paramètre un entier* m *représentant un mois (1 pour janvier, 12 pour décembre), et un entier* a *représentant une année. Cet algorithme devra calculer le nombre de jours de ce mois.*

Le mois de février est le seul de l'année dont le nombre de jours n'est pas 30 ou 31; on le traite donc en premier pour s'en débarrasser. Les autres mois alternent entre 30 et 31 jours jusqu'au mois de juillet, puis entre 31 et 30 jours ; on peut donc exploiter cette régularité pour simplifier la disjonction de cas.

Algorithme 4 : jours

```
Entrées : m, a: entiers
si m = 2 alors
   si B is sextile(a) alors
    retourner 29
   sinon
    \mathsf{L} retourner 28
sinon si m < 7 alors
retourner 30 + (a \mod 2)sinon
 | retourner r \leftarrow 31 - (a \mod 2)retourner r
```
## 3 Enumérations

1. *Écrire un algorithme prenant en paramètre un entier* n*, et qui affiche tous les entiers pairs inférieurs à* n*.*

On peut soit énumérer les multiples de 2 sous la forme  $\{2i : i \in ||n/2||\}$ , soit utiliser le fait que l'écart entre deux nombres pairs consécutifs est toujours 2 (cette deuxième solution est un peu moins coûteuse, car elle ne nécessite aucune multiplication).

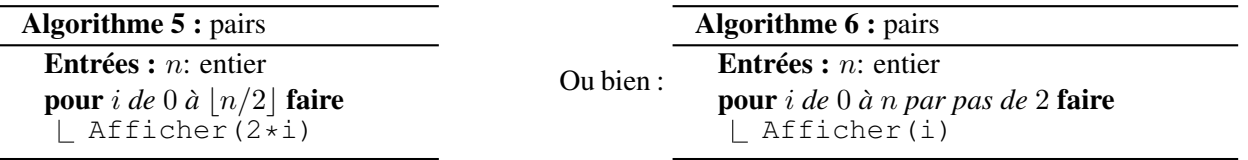

2. *Écrire un algorithme prenant en paramètre un entier* n*, et qui affiche tous les carrés parfaits inférieurs à* n*.*

Encore une fois il y a deux approches possibles : soit on énumère par les racines, soit on utilise le fait qu'on peut passer de  $i^2$  à  $(i+1)^2$  en additionnant  $j \coloneqq 2i+1$ .

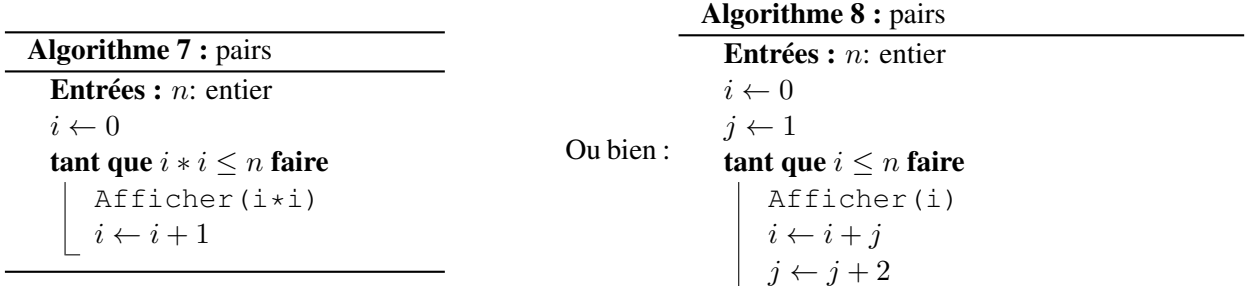

### 4 Boucles

1. *Écrire un algorithme* log *prenant en paramètre deux nombres* b *et* x*, et qui renvoie la partie entière de*  $\log_b(x)$ .

On calcule les puissances successives de b dans une variable  $y$ , et on s'arrête quand on dépasse x.

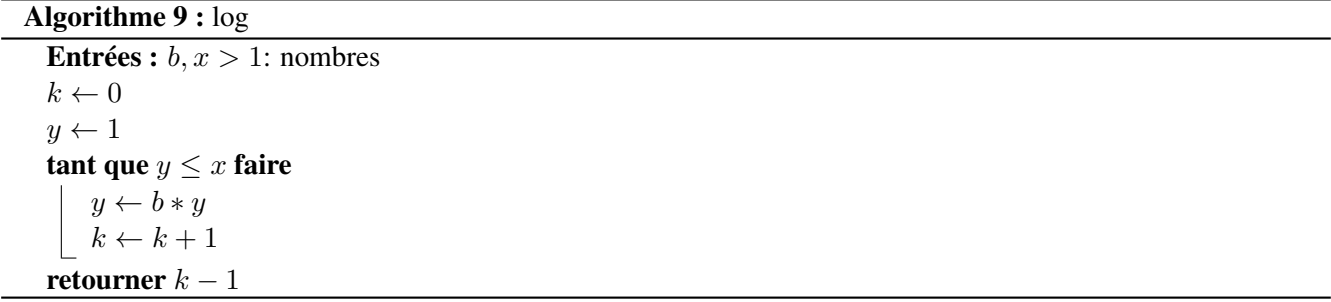

Au début et à la fin de chaque itération de la boucle, on a  $y=b^k$ . Quand on sort de la boucle, on a  $b^k=y>x$ , tandis que  $b^{k-1} \leq x$ , ce qui signifie que  $k-1$  est bien la solution recherchée.

2. *On suppose que l'on dispose de la fonction* EstPremier(n) *qui détermine si l'entier* n *est premier ou non. Écrire un algorithme* NonPremiersConsécutifs *qui prend en paramètre un entier* k*, et qui renvoie le plus petit entier* n *tel que tous les entiers compris dans l'intervalle*  $[n + 1; n + k]$  *ne sont pas premiers.* 

On propose deux solutions.

Dans la première, on fait prendre à une variable n toutes les valeurs premières, successivement, et on cherche à l'aide d'une variable m que l'on incrémente à partir de  $n + 1$  la valeur première suivante. On s'arrête si on a trouvé un écart  $> k$  entre n et m.

Dans le seconde, on teste la primalité de tous les nombres à partir de  $n = 3$ . À chaque fois qu'on tombe sur un nombre non premier, on incrémente un compteur, que l'on fait retomber à 0 dès qu'on rencontre un nombre premier. Dès qu'on a atteint  $k$  avec ce compteur, on a rencontré  $k$  nombres non-premiers consécutifs, et *n* vaut le k-ème tel nombre, donc la solution est  $n - k$ .

À noter qu'il existe toujours une solution à ce problème, ce qui garantit que les algorithmes terminent en temps fini : aucun nombre dans l'intervalle  $[(k+1)!+2, (k+1)!+(k+1)]$  n'est premier, et donc la solution est au plus  $(k + 1)! + 2$ .

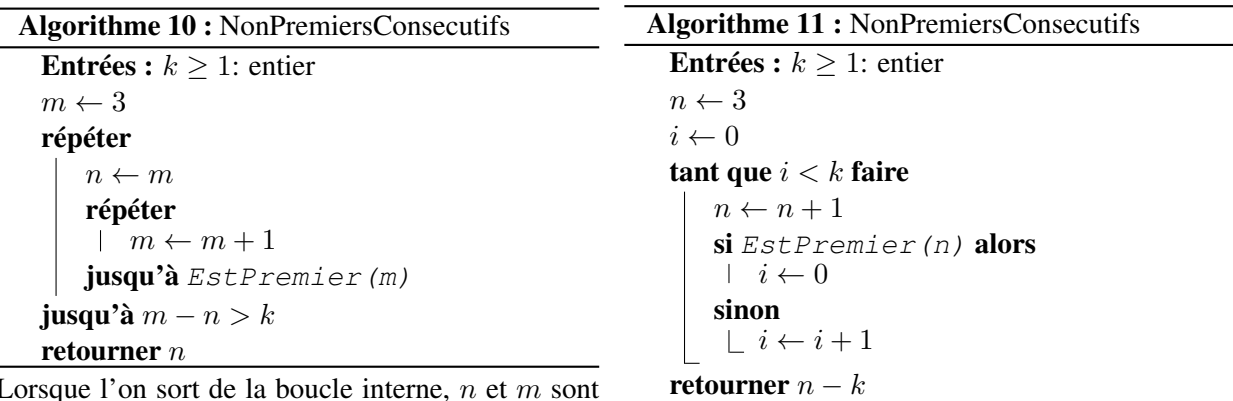

Lorsque l'on sort de la boucle interne,  $n$  et  $m$  sont donc n est le plus petit nombre premier tel que le solution recherchée.

deux nombres premiers consécutifs. Lorsque l'on On a comme invariant de boucle que n−i est le dernier sort de la boucle principale, on a  $m - n > k$ , et nombre premier rencontré. Lorsque l'on sort de la suivant est à distance supérieure à k. Donc n est la dans l'intervalle  $[n - k + 1, n]$  ne sont pas premiers. boucle, on a  $i = k$ , et donc tous les nombres compris Cela garantie que  $n - k$  est la solution recherchée.

3. *Écrire un algorithme* EntierMystère *qui prend en paramètre un entier mystère* x *à faire deviner à un utilisateur. Cet algorithme demande de façon répétée à l'utilisateur de rentrer une valeur jusqu'à ce qu'il ait deviné la valeur* x *auquel cas il le félicite et arrête le jeu, et en précisant si la valeur à deviner est supérieure ou inférieure à celle proposée en cas d'échec.*

On répète une boucle principale jusqu'à ce que l'entrée utilisateur corresponde à l'entier mystère, auquel cas on affiche le texte de réussite.

Algorithme 12 : EntierMystère

```
Entrées : x \geq 1: entier
Afficher("J'ai choisi un nombre mystère, essayez de le deviner !")
répéter
  Afficher("Quel est le nombre mystère selon vous ?")
  y \leftarrow SaisieUtilisateur()
  si x < y alors
   Afficher("Le nombre mystère est plus petit.")
   si x > y alors
   Afficher("Le nombre mystère est plus grand.")
jusqu'à y = xAfficher("Bravo, c'est la bonne réponse !")
```
# 5 Tirage au sort

1. *Écrire un algorithme* pièce qui prend en paramètre un nombre  $p \in [0,1]$ , et qui renvoie Pile avec *probabilité* p*, et* Face *avec probabilité* 1 − p*.*

Si x est un nombre aléatoire uniforme dans l'intervalle [0, 1], alors  $Pr[x \le p] = p$ . Il suffit donc d'associer Pile à l'événement  $x \leq p$ , et Face à l'événement contraire.

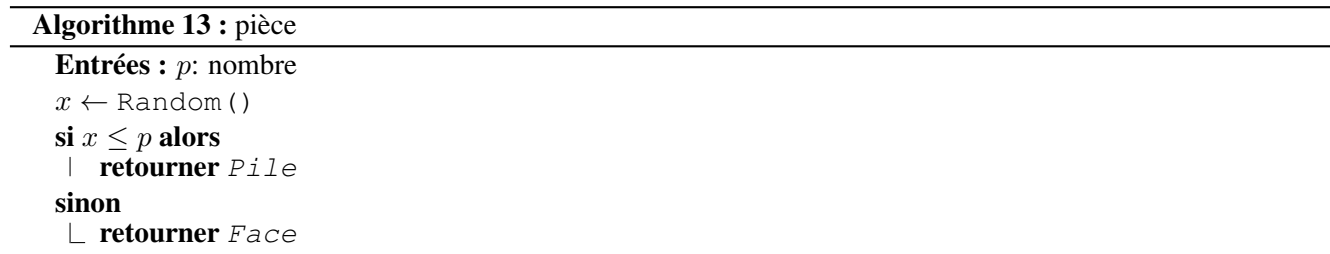

2. *Écrire un algorithme* dé6() *qui simule un lancer de dé à* 6 *faces, et renvoie donc un entier aléatoire uniforme compris entre* 1 *et* 6*.*

Si x est un nombre aléatoire uniforme dans [0, 1[, on pourrait découper l'intervalle [0, 1[ en 6 parts égales de la forme  $[i/6, (i + 1)/6]$ , et renvoyer l'indice i correspondant à l'intervalle qui contient x. Pour simplifier, on peut considérer 6x qui est aléatoire uniforme sur l'intervalle [0, 6[. Or l'intervalle [0, 6[ coupé en 6 parts égales donne des intervalles de la forme  $[i, i + 1]$ .

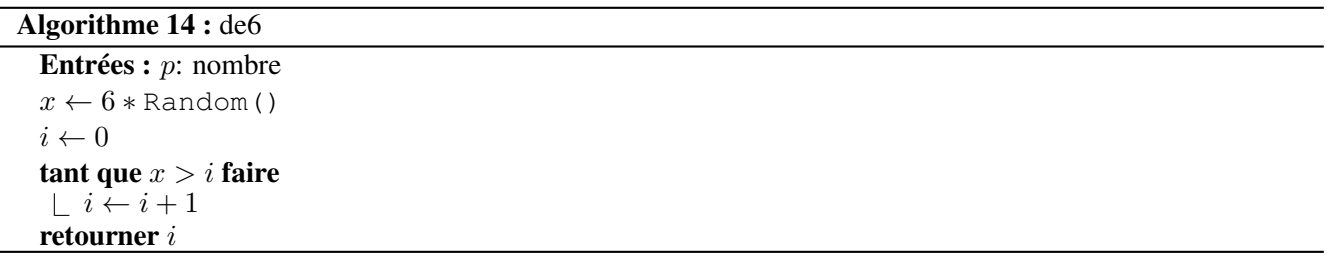

On pourrait aussi retourner  $1 + E(x)$ , si on a accès à la fonction E qui renvoie la partie entière d'un nombre.

3. *On cherche à simuler l'expérience suivante. On dispose d'un dé à 6 face, et d'un dé à 8 faces. On fait une séquence de lancers, en utilisant d'abord le dé à 6 faces, et en changeant de dé après chaque résultat pair. Écrire un algorithme* lancers *qui prend en paramètre un entier* n*, et qui simule* n *lancers de dés selon l'expérience décrite ci-dessus.*

On définit de8 en remplaçant 6 par 8 dans le corps de l'algorithme de6.

On propose deux approches. Dans la première, les appels consécutifs à de6() sont fait dans une même boucle; de même pour les appels consécutifs à de8().

Dans le seconde, on utilise une variable booléenne switch qui sert à déterminer si on doit faire un appel à de6() ou à de8(). Il suffit d'inverser la valeur de switch à chaque fois qu'on obtient une valeur paire.

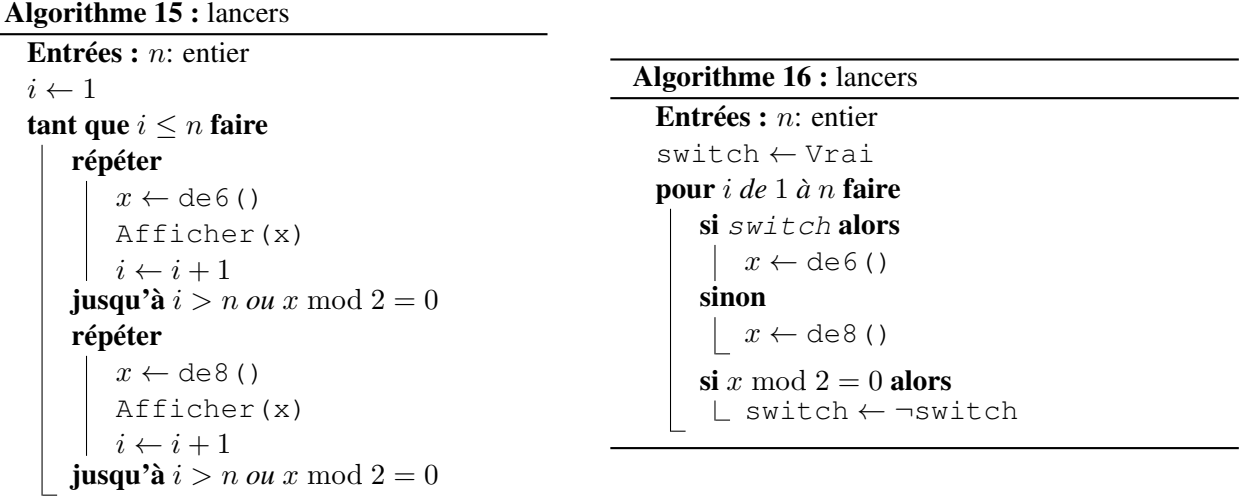

## 6 Impôt sur le revenu

On cherche à écrire un algorithme impôt qui calcule l'impôt sur le revenu d'un ménage, en prenant en paramètre la valeur  $r$  du revenu imposable, et le nombre  $p$  de parts fiscales du foyer.

- Le revenu net imposable est obtenu en diminuant de 10% le revenu imposable.
- Le quotient familial qf est obtenu en divisant le revenu net imposable par le nombre de parts.
- Ensuite, appliquer le barême 2021 pour calculer l'impôt brut. Seule la partie du quotient familial appartenant à la tranche d'impôt est imposée selon le taux correspondant. Par exemple, avec  $qf = 10184 = 10084+100$ , l'impôt sera  $10084 \times 0\% + 100 \times 11\% = 11$ .

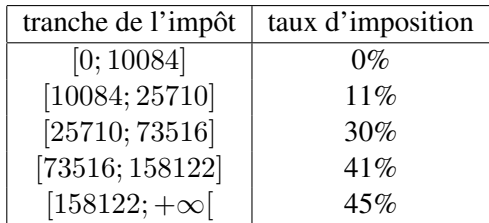

On calcule les tranches les unes après les autres, en commençant par la plus élevée.

#### Algorithme 17 : impôt

```
Entrées : r, p: nombres
net \leftarrow 0.9 * rqf \leftarrow net/p\text{import} \leftarrow 0si qf > 158122 alors
  tranche \leftarrow qf - 158122
   impot ← impot + 0.45 ∗ tranche
 qf ← qf − tranche
si qf > 73516 alors
  tranche \leftarrow qf - 73516
   impot ← impot + 0.41 ∗ tranche
 qf ← qf − tranche
si qf > 25710 alors
   tranche \leftarrow qf - 25710
   impot ← impot + 0.3 ∗ tranche
 qf ← qf − tranche
si qf > 10084 alors
   tranche \leftarrow qf - 10084
   impot ← impot + 0.11 ∗ tranche
 qf ← qf − tranche
retourner impot
```